# **nag ode bvp fd nonlin gen (d02rac)**

### **1. Purpose**

**nag ode bvp fd nonlin gen (d02rac)** solves the two-point boundary-value problem with general boundary conditions for a system of ordinary differential equations, using a deferred correction technique and Newton iteration.

## **2. Specification**

```
#include <nag.h>
#include <nagd02.h>
```

```
void d02rac(Integer neq, double *deleps,
            void (*fcn) (Integer neq, double x, double eps, double y[],
                         double f[], Nag_User *comm),
            Integer numbeg, Integer nummix,
            void (*g) (Integer neq, double eps, double ya[], double yb[],
                       double bc[], Nag_User *comm),
           Nag_MeshSet init, Integer mnp, Integer *np, double x[],
            double y[],
            double tol, double abt[],
            void (*jacobf) (Integer neq, double x, double eps, double y[],
                            double f[], Nag_User *comm),
            void (*jacobg) (Integer neq, double eps, double ya[],
                            double yb[], double aj[], double bj[],
                            Nag_User *comm),
            void (*jaceps) (Integer neq, double x, double eps, double y[],
                            double f[], Nag_User *comm),
            void (*jacgep) (Integer neq, double eps, double ya[], double yb[],
                            double bcep[], Nag_User *comm),
            Nag_User *comm, NagError *fail)
```
## **3. Description**

This function solves a two-point boundary-value problem for a system of **neq** ordinary differential equations in the interval [a, b] with  $b>a$ . The system is written in the form

$$
y'_{i} = f_{i}(x, y_{1}, y_{2}, \dots, y_{n\text{eq}}), \ i = 1, 2, \dots, \text{neq}
$$
 (1)

and the derivatives  $f_i$  are evaluated by a function **fcn** supplied by the user. With the differential equations (1) must be given a system of **neq** (nonlinear) boundary conditions

$$
g_i(y(a), y(b)) = 0
$$
,  $i = 1, 2, ...,$  **neq**

where

$$
y(x) = [y_1(x), y_2(x), \dots, y_{\text{neq}}(x)]^T.
$$
 (2)

The functions  $g_i$  are evaluated by a function **g** supplied by the user. The solution is computed using a finite-difference technique with deferred correction allied to a Newton iteration to solve the finite-difference equations. The technique used is described fully in Pereyra (1979).

The user must supply an absolute error tolerance and may also supply an initial mesh for the finite-difference equations and an initial approximate solution (alternatively a default mesh and approximation are used). The approximate solution is corrected using a Newton iteration and deferred correction. Then, additional points are added to the mesh and the solution is recomputed with the aim of making the error everywhere less than the user's tolerance and of approximately equidistributing the error on the final mesh. The solution is returned on this final mesh.

If the solution is required at a few specific points then these should be included in the initial mesh. If, on the other hand, the solution is required at several specific points then the user should use the interpolation routines provided in Chapter e01 if these points do not themselves form a convenient mesh.

The Newton iteration requires Jacobian matrices

$$
\left(\frac{\partial f_i}{\partial y_j}\right), \left(\frac{\partial g_i}{\partial y_j(a)}\right) \text{ and } \left(\frac{\partial g_i}{\partial y_j(b)}\right).
$$

These may be supplied by the user through functions **jacobf** for  $\left(\frac{\partial f_i}{\partial y_j}\right)$  and **jacobg** for the others. Alternatively the Jacobians may be calculated by numerical differentiation using the algorithm described in Curtis et al (1974).

For problems of the type (1) and (2) for which it is difficult to determine an initial approximation from which the Newton iteration will converge, a continuation facility is provided. The user must set up a family of problems

$$
y' = f(x, y, \varepsilon), \quad g(y(a), y(b), \varepsilon) = 0,
$$
\n
$$
(3)
$$

where  $f = [f_1, f_2, \dots, f_{\text{neq}}]^T$  etc, and where  $\varepsilon$  is a continuation parameter. The choice  $\varepsilon = 0$  must give a problem (3) which is easy to solve and  $\varepsilon = 1$  must define the problem whose solution is actually required. The routine solves a sequence of problems with  $\varepsilon$  values

$$
0 = \varepsilon_1 < \varepsilon_2 < \ldots < \varepsilon_p = 1. \tag{4}
$$

The number p and the values  $\varepsilon_i$  are chosen by the routine so that each problem can be solved using the solution of its predecessor as a starting approximation. Jacobians  $\frac{\partial f}{\partial \varepsilon}$  and  $\frac{\partial g}{\partial \varepsilon}$  are required and they may be supplied by the user via routines **jaceps** and **jacgep** respectively or may be computed by numerical differentiation.

#### **4. Parameters**

**neq**

Input: the number of differential equations, **neq**. Constraint:  $neq > 0$ .

#### **deleps**

Input: must be given a value which specifies whether continuation is required. If **deleps**  $\leq$ 0.0 or **deleps**  $\geq 1.0$  then it is assumed that continuation is not required. If 0.0  $\lt$  **deleps**  $\lt 1.0$ then it is assumed that continuation is required unless **deleps**  $\lt \sqrt{machine\ precision}$  when an error exit is taken. **deleps** is used as the increment  $\varepsilon_2 - \varepsilon_1$  (see (4)) and the choice **deleps**  $= 0.1$  is recommended.

Output: an overestimate of the increment  $\varepsilon_p - \varepsilon_{p-1}$  (in fact the value of the increment which would have been tried if the restriction  $\varepsilon_p = 1$  had not been imposed). If continuation was not requested then  $deeps = 0.0$ .

If continuation is not requested then the parameters **jaceps** and **jacgep** may be replaced by the NAG defined two null functions macro, **NULL 2 FUN**.

**fcn**

The function **fcn** must evaluate the functions  $f_i$  (i.e., the derivatives  $y'_i$ ) at a general point x for a given value of  $\varepsilon$ , the continuation parameter (see Section 3).

The specification of **fcn** is:

```
void fcn (Integer neq, double x, double eps, double y[], double f[],
           Nag_User *comm)
    neq
          Input: the number of equations.
    x
          Input: the value of the argument x.
    eps
          Input: the value of the continuation parameter, \varepsilon. This is 1 if continuation is
          not being used.
    y[neq]
          Input: y[i-1] contains the value of the argument y_i, for i = 1, 2, \ldots, neq.
    f[neq]
          Output: f[i-1] must contain the values of f_i, for i = 1, 2, \ldots, neq.
    comm
          Input/Output: pointer to a structure of type Nag User with the following
          member:
          p - Pointer
                Input/Output: The pointer comm->p should be cast to the required type,
                e.g. struct user *s = (struct user *) comm-> p, to obtain the original
                object's address with appropriate type. (See the argument comm below.)
```
**numbeg**

Input: the number of left-hand boundary conditions (that is the number involving  $y(a)$  only). Constraint:  $0 \le \text{number} < \text{neq}$ .

### **nummix**

Input: the number of coupled boundary conditions (that is the number involving both  $y(a)$ ) and  $y(b)$ ).

Constraint: 0 ≤ **nummix** ≤ **neq** − **numbeg**.

## **g**

The function **g** must evaluate the boundary conditions in equation (3) and place them in the array **bc**.

The specification of **g** is:

void g (Integer neq, double eps, double ya[], double yb[], double bc[], Nag\_User \*comm)

**neq**

Input: the number of equations.

**eps**

Input: the value of the continuation parameter,  $\varepsilon$ . This is 1 if continuation is not being used.

**ya[neq]**

Input: **ya**[i – 1] contains the value  $y_i(a)$ , for  $i = 1, 2, \ldots$ , **neq.** 

**yb[neq]**

Input: **yb**[i – 1] contains the value  $y_i(b)$ , for  $i = 1, 2, \ldots$ , **neq.** 

**bc[neq]**

Output: must contain the values  $g_i(y(a), y(b), \varepsilon)$ , for  $i = 1, 2, \ldots$ , **neq.** These must be ordered as follows:

- (i) first, the conditions involving only  $y(a)$  (see **numbeg** description above);
- (ii) next, the **nummix** coupled conditions involving both  $y(a)$  and  $y(b)$  (see **nummix** description above); and,
- (iii) finally, the conditions involving only  $y(b)$  (**neq** − **numbeg** − **nummix**).

#### **comm**

Input/Output: pointer to a structure of type Nag User with the following member:

**p** - Pointer

Input/Output: The pointer **comm**->**p** should be cast to the required type, e.g. struct user  $*s = (struct user *) comm->p$ , to obtain the original object's address with appropriate type. (See the argument **comm** below.)

### **init**

Input: indicates whether the user wishes to supply an initial mesh and approximate solution ( $\text{init} = \text{Nag\_UserInitMesh}$ ) or whether default values are to be used, ( $\text{init} =$ **Nag DefInitMesh**).

Constraint: **init** = **Nag UserInitMesh** or **Nag DefInitMesh**.

#### **mnp**

Input: must be set to the maximum permitted number of points in the finite-difference mesh. Constraint: **mnp**  $\geq$  32.

### **np**

Input: must be set to the number of points to be used in the initial mesh.

Constraint:  $4 \leq np \leq mp$ .

Output: the number of points in the final mesh.

### **x[mnp]**

Input: the user must set  $\mathbf{x}[0] = a$  and  $\mathbf{x}[\mathbf{np-1}] = b$ . If **init** = **Nag\_DefInitMesh** on entry a default equispaced mesh will be used, otherwise the user must specify a mesh by setting  $\mathbf{x}[i-1] = x_i$ , for  $i = 2, 3, \ldots, \mathbf{np-1}$ .

Constraints: **x**[0] < **x**[**np**−1], if **init** = **Nag DefInitMesh**,

 $\mathbf{x}[0] < \mathbf{x}[1] < \ldots < \mathbf{x}[\mathbf{np}-1]$ , if  $\mathbf{init} = \mathbf{Nag\_UserInitMesh}$ .

Output: **x**[0],**x**[1],...,**x**[**np**−1] define the final mesh (with the returned value of **np**) and  $\mathbf{x}[0] = \text{a}$  and  $\mathbf{x}[\mathbf{np}-1] = b$ .

### **y[neq][mnp]**

Input: if  $\text{init} = \text{Nag}\_\text{Definition}$ , then **y** need not be set.

If **init** = **Nag UserInitMesh**, then the array **y** must contain an initial approximation to the solution such that  $y[j-1][i-1]$  contains an approximation to

 $y_i(x_i)$ ,  $i = 1, 2, \ldots$ , **np**  $j = 1, 2, \ldots$ , **neq**.

Output: the approximate solution  $z_i(x_i)$  satisfying (5) on the final mesh, that is

**y**[j − 1][i − 1] =  $z_i(x_i)$ , i = 1, 2, ...,**np** j = 1, 2, ...,**neq**, where **np** is the number of points in the final mesh. If an error has occurred then **y** contains the latest approximation to the solution. The remaining columns of **y** are not used.

## **tol**

Input: a positive absolute error tolerance. If  $a = x_1 < x_2 < \ldots < x_{np} = b$  is the final mesh,  $z_i(x_i)$  is the jth component of the approximate solution at  $x_i$ , and  $y_i(x)$  is the jth component of the true solution of (1) and (2), then, except in extreme circumstances, it is expected that  $|z_i(x_i) - y_i(x_i)| \le \text{tol } i = 1, 2, \ldots, \text{np}; j = 1, 2, \ldots, \text{neq}.$  (5) Constraint:  $\text{tol} > 0.0$ .

### **abt[neq]**

Output: **abt**[i – 1], for  $i = 1, 2, \ldots$ , **neq**, holds the largest estimated error (in magnitude) of the ith component of the solution over all mesh points.

### **jacobf**

The function **jacobf** must evaluate the Jacobian  $\left(\frac{\partial f_i}{\partial y_j}\right)$ for  $i, j = 1, 2, \ldots, \textbf{neq}$ , given x and  $y_j$ , for  $j = 1, 2, \ldots,$ **neq.** 

The specification of **jacobf** is:

```
void jacobf (Integer neq, double x, double eps, double y[], double f[],
                Nag_User *comm)
     neq
           Input: the number of equations.
     x
           Input: the value of the argument x.
     eps
           Input: the value of the continuation parameter, \varepsilon. This is 1 if continuation is
           not being used.
     y[neq]
           Input: y[i - 1] contains the value of the argument y_i, for i = 1, 2, \ldots, neq.
     f[neq∗neq]
            Output: f[(i-1) * neq + (j-1)] must be set to the value of \frac{\partial f_i}{\partial y_j}, evaluated at
           the point (x, y), for i, j = 1, 2, ..., neq.
     comm
           Input/Output: pointer to a structure of type Nag User with the following
           member:
           p - Pointer
                 Input/Output: The pointer comm->p should be cast to the required type,
                 e.g. struct user *s = (struct user *)comm->p, to obtain the original
                 object's address with appropriate type. (See the argument comm below.)
Note that if jacobf is supplied then jacobg (see below) must also be supplied. Note that if
```
**jacobf** is supplied and continuation is requested then **jaceps** and **jacgep** (see below) must also be supplied.

## **jacobg**

The function **jacobg** must evaluate the Jacobians  $\left(\frac{\partial g_i}{\partial y_j(a)}\right)$  $\bigg)$  and  $\left(\frac{\partial g_i}{\partial y_j(b)}\right)$  . The ordering of the rows of **aj** and **bj** must correspond to the ordering of the boundary conditions described in the specification of function **g** above. The specification of **jacobg** is:

void jacobg (Integer neq, double eps, double ya[], double yb[], double aj[], double bj[], Nag\_User \*comm) **neq** Input: the number of equations. **eps** Input: the value of the continuation parameter,  $\varepsilon$ . This is 1 if continuation is not being used. **ya[neq]** Input: **ya**[i – 1] contains the value  $y_i(a)$ , for  $i = 1, 2, \ldots$ , **neq. yb[neq]** Input: **yb**[i – 1] contains the value  $y_i(b)$ , for  $i = 1, 2, \ldots$ , **neq.** 

**aj[neq**∗**neq]** Output: **aj**[ $(i-1) * \textbf{neq} + (j-1)$ ] must be set to the value  $\frac{\partial g_i}{\partial y_j(a)}$ , for  $i, j = 1, 2, \ldots,$ **neq. bj[neq**∗**neq]** Output: **bj**[ $(i-1) * \textbf{neq} + (j-1)$ ] must be set to the value  $\frac{\partial g_i}{\partial y_j(b)}$ , for  $i, j = 1, 2, \ldots,$ **neq. comm** Input/Output: pointer to a structure of type Nag User with the following member: **p** - Pointer Input/Output: The pointer **comm**->**p** should be cast to the required type, e.g. struct user  $*s = (struct user *)comm->p$ , to obtain the original object's address with appropriate type. (See the argument **comm** below.)

Note that if **jacobg** is supplied then **jacobf** (see above) must also be supplied. If numerical differentiation is to be used to calculate the Jacobian then **jacobf** and **jacobg** may be replaced by the NAG-defined two null functions macro, **NULL 2 FUN**.

## **jaceps**

The function **jaceps** must evaluate the derivative  $\frac{\partial f_i}{\partial \varepsilon}$  given x, y and  $\varepsilon$  if continuation is being used.

The specification of **jaceps** is:

```
void jaceps (Integer neq, double x, double eps, double y[], double f[],
                 Nag_User *comm)
      neq
            Input: the number of equations.
      x
            Input: the value of the argument x.
      eps
            Input: the value of the continuation parameter, \varepsilon.
      y[neq]
            Input: y[i - 1] contains the solution values y_i at the point x,
            for i = 1, 2, \ldots,neq.
      f[neq]
            Output: f[i − 1] must contain f(i), the value \frac{\partial f_i}{\partial \varepsilon} at the point (x, y), given \varepsilon, for
            i = 1, 2, \ldots, \text{neq}.comm
            Input/Output: pointer to a structure of type Nag User with the following
            member:
            p - Pointer
                  Input/Output: The pointer comm->p should be cast to the required type,
                  e.g. struct user *s = (struct user *) comm-> p, to obtain the original
                  object's address with appropriate type. (See the argument comm below.)
Note that if jaceps is defined then jacgep (see below) must also be defined.
```
### **jacgep**

The function **jacgep** must evaluate the derivatives  $\frac{\partial g_i}{\partial \varepsilon}$  if continuation is being used.

The specification of **jacgep** is:

```
void jacgep (Integer neq, double eps, double ya[], double yb[],
                double bcep[], Nag_User *comm)
     neq
           Input: the number of equations.
     eps
           Input: the value of the continuation parameter, \varepsilon.
     ya[neq]
           Input: ya[i – 1] contains the value of y_i(a), for i = 1, 2, \ldotsneq.
     yb[neq]
           Input: \mathbf{yb}[i-1] contains the value of y_i(b), for i = 1, 2, \ldots, neq.
     bcep[neq]
           Output: bcep[i − 1] must contain the value of \frac{\partial g_i}{\partial \varepsilon}, for i = 1, 2, \dots, neq.
     comm
           Input/Output: pointer to a structure of type Nag User with the following
           member:
           p - Pointer
                 Input/Output: The pointer comm->p should be cast to the required type,
                 e.g. struct user \ast s = (\text{struct user } \ast)comm->p, to obtain the original
                 object's address with appropriate type. (See the argument comm below.)
```
Note that if **jacgep** is defined then **jaceps** (see above) must also be defined. If numerical differentiation is to be used to calculate the Jacobian and continuation is not required then **jacobf**, **jacobg**, **jaceps** and **jacgep** may be replaced by the NAG-defined four null functions macro, **NULL 4 FUN**.

### **comm**

Input/Output: pointer to a structure of type Nag User with the following member:

**p** - Pointer

Input/Output: The pointer **p**, of type Pointer, allows the user to communicate information to and from the user-defined functions **fcn()**, **g()**, **jacobf()**, **jacobg()**, **jaceps()**, and **jacgep()**. An object of the required type should be declared by the user, e.g. a structure, and its address assigned to the pointer **p** by means of a cast to Pointer in the calling program, e.g. comm.p =  $(Pointer)$ &s. The type pointer will be void  $*$ with a C compiler that defines void \* and char \* otherwise.

### **fail**

The NAG error parameter, see the Essential Introduction to the NAG C Library.

## **5. Error Indications and Warnings**

### **NE INT ARG LT**

On entry, **neq** must not be less than 1:  $neq = \langle value \rangle$ . On entry, **mnp** must not be less than 32: **mnp** =  $\langle value \rangle$ .

### **NE REAL ARG LE**

On entry, **tol** must not be less than or equal to 0.0: **tol** =  $\langle value \rangle$ .

### **NE INT RANGE CONS**

On entry,  $np = \langle value \rangle$  and  $mnp = \langle value \rangle$ . The parameter  $np$  must satisfy  $4 \le np \le mp$ . On entry, **numbeg** =  $\langle value \rangle$  and **neq** =  $\langle value \rangle$ . The parameter **numbeg** must satisfy  $0 \le$  $number \leq$ **neq**.

On entry, **nummix** =  $\langle value \rangle$  and **neq** – **numbeg** =  $\langle value \rangle$ . The parameter **nummix** must satisfy  $0 ≤$  **nummix**  $≤$  **neq** − **numbeg**.

### **NE 2 INT ARG ZERO**

On entry, **numbeg**  $= 0$  and **nummix**  $= 0$ . These parameters must not both be zero.

## **NE BAD PARAM**

On entry parameter **init** had an illegal value.

## **NE 2 REAL ARG LE**

On entry  $\mathbf{x}[\mathbf{np}-1] = \langle value \rangle$  while  $\mathbf{x}[0] = \langle value \rangle$ . These parameters must satisfy  $\mathbf{x}[\mathbf{np}-1] > \mathbf{x}[0]$ 

## **NE NOT STRICTLY INCREASING**

The sequence **x** is not strictly increasing:  $\mathbf{x}[\langle value \rangle] = \langle value \rangle$ ,  $\mathbf{x}[\langle value \rangle] = \langle value \rangle$ .

## **NE INVALID FUN JAC**

Only one of **jacobf** or **jacobg** has been set to non-null possibly implying user-defined jacobians. Both must be non-null.

## **NE INVALID FUN JAC CONT**

deleps has been set to *(value)* implying continuation and both **jacobf** and **jacobg** have been set to non-null implying user-defined jacobians. Hence the functions **jaceps** and **jacgep** must also be non-null.

## **NE INVALID FUN JAC NO CONT**

**deleps** has been set to *value* implying no continuation and both **jacobf** and **jacobg** have been set to non-null implying user-defined jacobians. Hence the functions **jaceps** and **jacgep** must be null.

## **NE INVALID FUN NO JAC CONT**

deleps has been set to  $\langle value \rangle$  implying continuation and both **jacob** and **jacobg** have been set to null implying no user-defined jacobians. Hence the functions **jaceps** and **jacgep** must also be null.

## **NE ALLOC FAIL**

Memory allocation failed.

## **NE CONV MESH**

A finer mesh is required for the accuracy requested; that is **mnp** is not large enough.

## **NE CONV CONT**

Convergence failure. There are a number of possible causes.

- a) Faulty coding of the Jacobian calculation functions.
- b) If Jacobians have not been supplied then inaccurate Jacobians have been calculated internally (not very likely).
- c) A poor choice of initial mesh or initial starting conditions either by the user or by default. Try using the continuation facility.

## **NE CONV ROUNDOFF**

Solution cannot be improved due to roundoff error. Too much accuracy might have been requested.

## **NE CONV CONT DEP**

There is no dependence on epsilon when continuation is being used. This may be due to faulty coding of **jaceps** or **jacgep**, or in some circumstances, to a zero initial choice of approximate solution (such as is chosen when **init**=**Nag DefInitMesh**).

## **NE CONV JACOBG**

The Jacobian calculated by **jacobg** (or the equivalent matrix calculated by numerical differentiation) is singular. This may be due to faulty coding of **jacobg** or in some circumstances, to a zero initial choice of approximate solution (such as is chosen when **init**=**Nag DefInitMesh**).

## **NE INTERNAL ERROR**

An internal error has occurred in this function. Check the function call and any array sizes. If the call is correct then please consult NAG for assistance.

## **NE CONV CONT DELEPS**

**deleps** is required to be less than machine precision for continuation to proceed. It is likely that either the problem has no solution for some value near the current value of  $\varepsilon$  or that the problem is so difficult that even with continuation it is unlikely to be solved using this function. Using more mesh points may help.

## **6. Further Comments**

There are too many factors present to quantify the timing. The time taken by the function is negligible only on very simple problems.

In the case where the user wishes to solve a sequence of similar problems, the use of the final mesh and solution from one case as the initial mesh is strongly recommended for the next.

### **6.1. Accuracy**

The solution returned by the function will be accurate to the user's tolerance as defined by the relation (5) except in extreme circumstances. The final error estimate over the whole mesh for each component is given in the array **abt**. If too many points are specified in the initial mesh, the solution may be more accurate than requested and the error may not be approximately equidistributed.

### **6.2. References**

Curtis AR, Powell MJD and Reid JK (1974) On the Estimation of Sparse Jacobian Matrices. J. Inst. Maths Applics. **13** 117–119.

Pereyra V (1979) PASVA3: An Adaptive Finite-Difference Fortran Program for First Order Nonlinear, Ordinary Boundary Problems. In 'Codes for Boundary Value Problems in Ordinary Differential Equations'. Lecture Notes in Computer Science. (ed B Childs, M Scott JW Daniel, E Denman and P Nelson) **76** Springer-Verlag.

### **7. See Also**

nag ode bvp fd nonlin fixedbc (d02gac) nag ode bvp fd lin gen (d02gbc)

## **8. Example**

We solve the differential equation

 $y''' = -yy'' - 2\varepsilon(1 - y'^2)$ 

with  $\varepsilon = 1$  and boundary conditions

 $y(0) = y'(0) = 0, \ y'(10) = 1$ 

to an accuracy specified by **tol** = 1.0e−4. The continuation facility is used with the continuation parameter  $\varepsilon$  introduced as in the differential equation above and with **deleps** = 0.1 initially. (The continuation facility is not needed for this problem and is used here for illustration.)

### **8.1. ProgramText**

```
/* nag_ode_bvp_fd_nonlin_gen(d02rac) Example Program
 *
 * Copyright 1994 Numerical Algorithms Group.
 *
 * Mark 3, 1994.
 *
 */
#include <nag.h>
#include <stdio.h>
#include <nag_stdlib.h>
#include <nagd02.h>
#ifdef NAG_PROTO
static void fcn(Integer neq, double x, double eps, double y[], double f[],
                Nag_User *comm);
#else
static void fcn();
#endif
#ifdef NAG_PROTO
static void g(Integer neq, double eps, double ya[], double yb[],
```

```
double bc[], Nag_User *comm);
#else
static void g();
#endif
#ifdef NAG_PROTO
static void jaceps(Integer neq, double x, double eps, double y[], double f[],
                    Nag_User *comm);
#else
static void jaceps();
#endif
#ifdef NAG_PROTO
static void jacgep(Integer neq, double eps, double ya[], double yb[],
                    double bcep[], Nag_User *comm);
#else
static void jacgep();
#endif
#ifdef NAG_PROTO
static void jacobf(Integer neq, double x, double eps, double y[],
                    double f[], Nag_User *comm);
#else
static void jacobf();
#endif
#ifdef NAG_PROTO
static void jacobg(Integer neq, double eps, double ya[], double yb[],
                    double aj[], double bj[], Nag_User *comm);
#else
static void jacobg();
#endif
#define NEQ 3
#define MNP 40
main()
{
  Integer i, j;
  double x[MNP], y[NEQ][MNP];
  Integer np;
  double deleps;
  Integer numbeg, nummix;
  double abt[NEQ];
  double tol;
  Integer neq, mnp;
  Nag_User comm;
  Vprintf("d02rac Example Program Results\n");
  Vprintf ("\nCalculation using analytic Jacobians\n\n");
  neq = NEQ;
  mnp = MNP;\text{tol} = 1.0e-4;np = 17;
  number = 2;nummix = 0;
  x[0] = 0.0;x[np-1] = 10.0;deleps = 0.1;d02rac(neq, &deleps, fcn, numbeg, nummix, g, Nag_DefInitMesh, mnp, &np, x,
         (double *)y, tol, abt, jacobf, jacobg, jaceps, jacgep,
         &comm, NAGERR_DEFAULT);
  Vprintf ("Solution on final mesh of %ld points \n", np);<br>Vprintf ("X" Y(1) Y(2) Y(3)\n");
  V<sub>p</sub>rintf ("X
```

```
for (j=0; j < np; ++j)\overline{f}Vprintf (" %9.3f ", x[j]);
      for (i=0; i<neq; ++i)
        Vprintf (" %9.4f", y[i][j]);
      Vprintf (\sqrt[n]{n});
    }
  Vprintf (\sqrt{n}\max_{\text{min}}\cdot\right) ("\n
  for (i=1; i<=3; ++i)
    Vprintf (" %9.2e", abt[i-1]);
  Vprintf (" \n\infty);
  exit(EXIT_SUCCESS);
}
#ifdef NAG_PROTO
static void fcn(Integer neq, double x, double eps, double y[], double f[],
                Nag_User *comm)
#else
     static void fcn(neq, x, eps, y, f, comm)
     Integer neq;
     double x, eps;
     double y[], f[];
     Nag_User *comm;
#endif
{
  f[0] = y[1];f[1] = y[2];f[2] = -y[0] * y[2] - (1.0 - y[1]*y[1]) *2.0 *eps;}
#ifdef NAG_PROTO
static void g(Integer neq, double eps, double ya[], double yb[],
              double bc[], Nag_User *comm)
#else
     static void g(neq, eps, ya, yb, bc, comm)
     Integer neq;
     double eps;
     double ya[], yb[], bc[];
     Nag_User *comm;
#endif
{
  bc[0] = ya[0];bc[1] = ya[1];bc[2] = yb[1] - 1.0;} \frac{1}{2} /* g */
#ifdef NAG_PROTO
static void jaceps(Integer neq, double x, double eps, double y[],
                   double f[], Nag_User *comm)
#else
     static void jaceps(neq, x, eps, y, f, comm)
     Integer neq;
     double x, eps;
     double y[], f[];
     Nag_User *comm;
#endif
{
  f[0] = 0.0;
  f[1] = 0.0;f[2] = (1.0 - y[1]*y[1]) * -2.0;}
```

```
#ifdef NAG_PROTO
static void jacgep(Integer neq, double eps, double ya[], double yb[],
                   double bcep[], Nag_User *comm)
#else
     static void jacgep(neq, eps, ya, yb, bcep, comm)
     Integer neq;
     double eps;
     double ya[], yb[], bcep[];
     Nag_User *comm;
#endif
{
  Integer i;
  for (i=0; i< neq; ++i)
   bcep[i] = 0.0;}
#ifdef NAG_PROTO
static void jacobf(Integer neq, double x, double eps, double y[],
                   double f[], Nag_User *comm)
#else
     static void jacobf(neq, x, eps, y, f, comm)
     Integer neq;
     double x, eps;
     double y[], f[];
     Nag_User *comm;
#endif
{
  Integer i, j;
#define Y(I) y[(1)-1]#define F(I,J) f[((I)-1)*neq+(J)-1]
  for (i=1; i<=neg; ++i){
      for (j=1; j<= neq; ++j)
        F(i, j) = 0.0;
   }
  F(1,2) = 1.0;
  F(2,3) = 1.0;F(3,1) = -Y(3);F(3,2) = Y(2) * 4.0 * eps;F(3,3) = -Y(1);}
#ifdef NAG_PROTO
static void jacobg(Integer neq, double eps, double ya[], double yb[],
                   double aj[], double bj[], Nag_User *comm)
#else
     static void jacobg(neq, eps, ya, yb, aj, bj, comm)
     Integer neq;
     double eps;
     double ya[], yb[], aj[], bj[];
     Nag_User *comm;
#endif
{
  Integer i, j;
#define YA(I) ya[(I)-1]
#define YB(I) yb[(I)-1]
#define AJ(I,J) aj[((I)-1)*neq+(J)-1]
#define BJ(I,J) bj[((I)-1)*neq+(J)-1]
  for (i=1; i<=neg; ++i)for (j=1; j<=neg; ++j){
```
AJ(i,j) = 0.0; BJ(i,j) = 0.0; }  $AJ(1,1) = 1.0;$  $AJ(2,2) = 1.0;$  $BJ(3,2) = 1.0;$ 

### 8.2. Program Data

None.

}

## 8.3. Program Results

d02rac Example Program Results

Calculation using analytic Jacobians

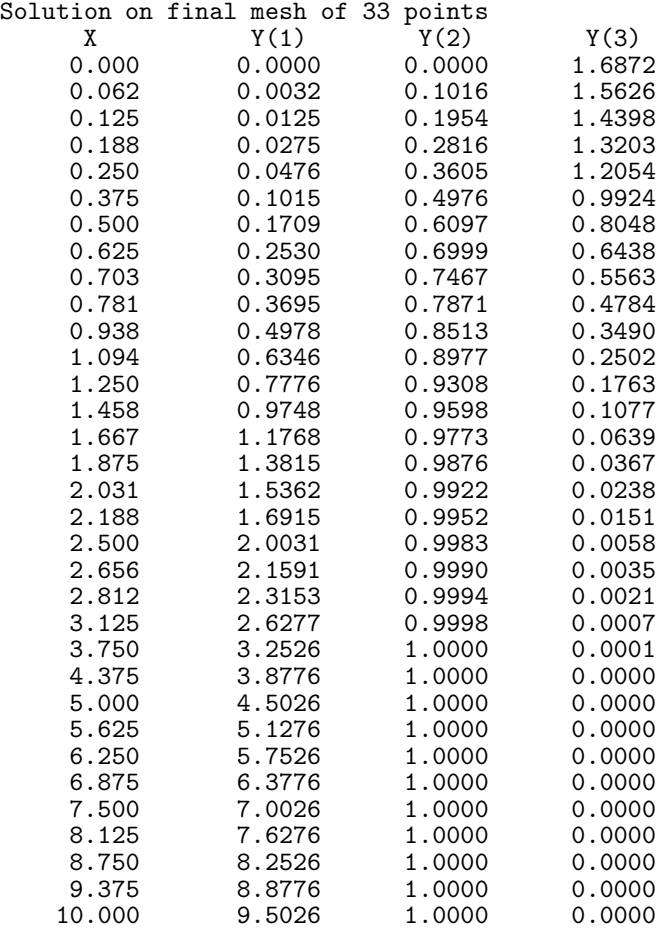

Maximum estimated error by components 6.92e-05 1.81e-05 6.42e-05